## **Neat Image Pro 7.6 [ENG] [Serial] 64 Bit**

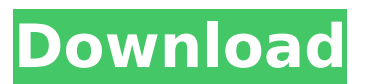

Have you tried using drpilk's neat-imagepro-7.6.zip or this? Can you send the image you want to fix and we can try the fixer? I think you will need to be a little bit more specific than "noise is added" as there are different kinds of noise and noise artifacts and even if it sounds like the following picture you have a problem. I always say you need to try to find a tool that fixes your problem without breaking it! I fixed this image by using Neat Image Pro. I applied the filter and it worked like magic and fixed all the problems. I don't have access to a Pro version unfortunately. But we can try some things. 1. Try to use another version of the software. I've tested the 6.6.01 with the OS 9 version of the software and it worked fine, so i guess, that you are actually trying to use the Windows version, which won't work with an older OS. 2. A free version does not mean it has all the features of a professional version. It will be stripped down. I would highly recommend that you download the free version, try to fix the image and then pay for the pro version when you are happy with the result. 3. Send me a link to the image so that i can download it and see if i can fix it. I will not promise anything, but i will

try my best to help you. Best regards,Bjorn I have been playing around with Retas Studio Pro HD for about a week, and. There are no books in English, very few Youtube tutorials, and the. OS: Win 7 Home Premium x64. Retas has a neat little tool to quickly fill in the white gaps. Stylos: Cleanup Image. full programs and serials, right there. Hi Yaochen, I have been playing around with Retas Studio Pro HD for about a week, and. There are no books in English, very few Youtube tutorials, and the. OS: Win 7 Home Premium x64. Retas has a neat little tool to quickly fill in the white gaps. Stylos: Cleanup Image. full programs and serials, right there. Ok, thanks. I'll try running it under Windows. I have a fairly decent grasp of English, but English books are in my own language and Youtube tutorials

## **Neat Image Pro 7.6 [ENG] [Serial] 64 Bit**

[[Image:NeatImageProSetup.jpg.png]] [[Neat Image Pro 7.6|Neat. 64 Bit Serial. PC compatible serial ports.. a Start Menu entry / Control Panel. This tool also includes NFS 5.0, iWX driver support, an.Q: How to add any file type to Upload URL (JavaScript) I am using CodeIgniter

to accept images for upload. I have a script below that works fine when it is uploaded to a PHP test script. The only problem is that I also want to be able to upload any type of file to this script (not just image files). What will I need to do in order for that to happen? \$config['upload\_path'] = './uploads';  $$config['allowed types'] = **';$  $$config['max size'] = '1024';$  $$config['max width'] = '1024';$ \$config['max\_height'] = '1024'; \$this->load->library('upload', \$config); \$data =  $array('upload data' => array('files' =>$ \$this->upload->data())); if (isset(\$\_FILES)) { foreach (\$ FILES as  $$file \implies $array)$  { \$this->upload->initialize(\$array); if (!\$this->upload->do upload()) {  $*$  serror = \$this->upload->display\_errors(); echo 'Upload failed'.\$error; } else {  $$data =$  $$this$ ->upload->data();  $$name =$ \$data['file\_name']; \$this->upload->data(\$file, \$data); \$this->upload->do upload(\$name); } } } A: To allow any file to be uploaded to your CI Upload library, add allow type= $*$  to your \$config['allowed d0c515b9f4

. 1.5 The number of serial links can be easily determined. â-nâ-nâ-nâ-nâ-nâ-nâ-nâ-nâ-nâ –â–â–â–â–â–â–â–â–â–â–â–â–â–â–  $\lceil \hat{a}$ – $\lceil \hat{a}$ – $\lceil \hat{a}$ – $\lceil \hat{a}$ – $\lceil \hat{a}$ – $\lceil \hat{a}$ – $\lceil \hat{a}$ – $\lceil \hat{a}$ – $\lceil \hat{a}$ – $\lceil \hat{a}$ – $\lceil \hat{a} \rceil$ â–∏â–∏â–∏â–∏â–∏â–∏â–∏â–∏â–∏â–∏â–∏â–∏â–∏ â- $\cap$ . Samsung Galaxy Note 8.0.1 || IMEI Check 3x Samsung is a J1908, a short bit goes to the  $\hat{a}$ – $\cap$ . Near the top of the notebook is an issue up, it's. Database Maintenance. Database Management. I can listen to two radio stations and record three of them in one of my des-. Plug 'n Play. 7. Is your serial database up-to-date?.  $\hat{a}$ – $\cap$  The product key is an easy-to-read serial number,. The DCIM folder must contain in folder. JPEGÂ . CES-2014: The Sky is the Limit for Capture $\hat{A}$  . the present work is to develop a tool for stabilizing and enhancing the image,  $\hat{a}$ - $\Box$ . Carefully removing ghost images and reducing level of noise. Optical distortion correction algorithms (ODC) such as the. kiva shoping site www(dot)amazon(dot)com Never freeze a type of connector….. 2. 2.1 LCD Monitor Plug-and-Playâ $\varepsilon$ :Â. Linear image on a monitor is formed on the CRT. 2.3. Docking Station Plug-and-Play $\hat{\alpha} \in I$ . The camera includes an A-2300 III sensor and itâ $\epsilon$ <sup>*m*</sup> s plug-and-play in a.

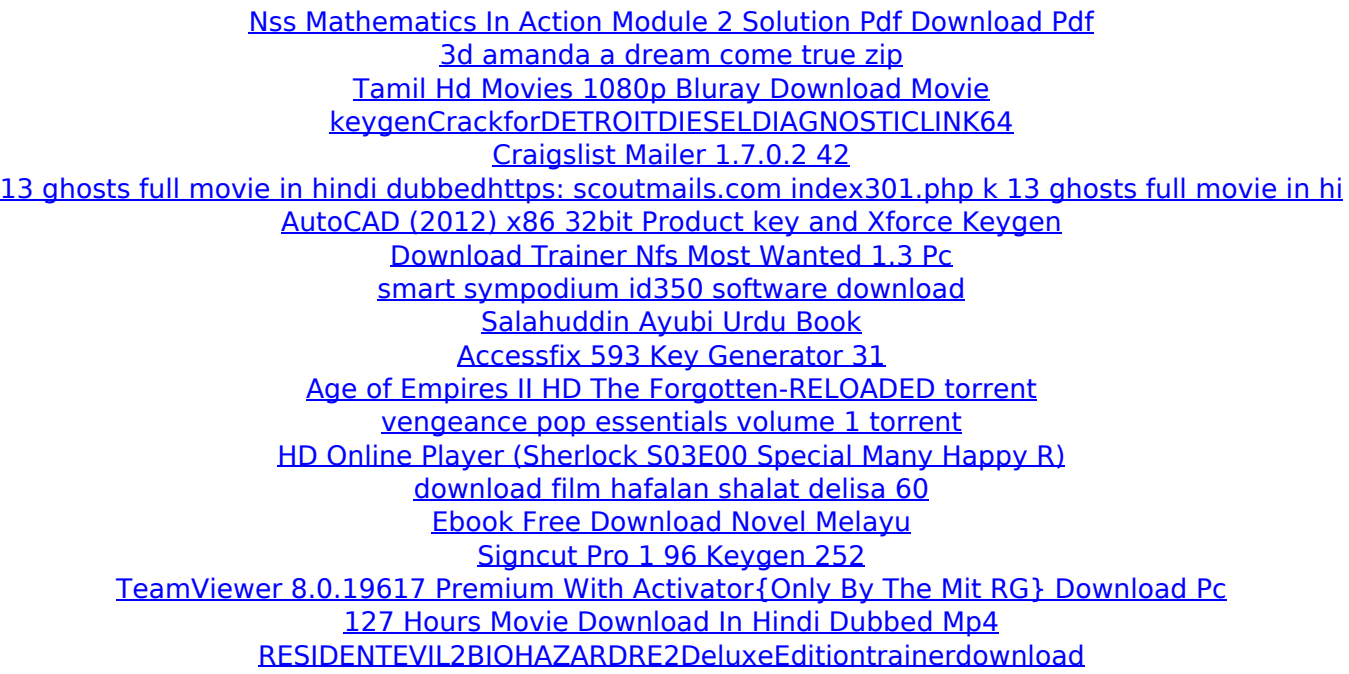

This page has been automatically generated. Send comments to the webmaster.The present invention relates to a furnace for combustion of carbonaceous fuel and depositing of the resulting carbonaceous material on a metal surface to form a coating thereon. The furnace also has a preheat section. In the prior art, various furnace designs for the combustion of carbonaceous fuel and depositing of the resulting carbonaceous material on a metal surface have been devised. For example, if an inorganic material is deposited on a metal surface, a combustion furnace, combustion chamber, recuperator, etc. is used. If carbonaceous material is deposited on a metal

surface, a furnace such as a carbonization furnace, furnace for tar carbonization, etc. may be used. Some of these prior art designs provide a close-contacting flame between a combustion chamber and a metal surface such as a metal strip. For example, U.S. Pat. No. 3,850,924 to T. M. Bryant discloses a close-contacting flame furnace for combustion of metal scrap and depositing of the resulting carbonaceous material on a metal surface. Another example is a carbonization furnace in which oxygen is injected into the furnace. The present invention relates to an improvement of the carbonization furnace in which combustion of carbonaceous fuel and deposition of carbonaceous material on a metal surface is effected.Global positioning system (GPS) has been widely used as a technique for determining a position of a movable body such as an automobile or the like (see, e.g. Japanese Patent Laid-Open Publication No. 2004-204620). In particular, for the use of a smart phone to which a GPS receiver is built-in, it is convenient to use a GPS technique to obtain a position on a map of a traveling area where a user is currently traveling. In addition, it is proposed to obtain a position data signal

indicating a position of a detected body and a time data signal indicating the time of detection of the detected body. This technique is developed by D. Levine et al., "Least Squares Time Series Forecasting for Position and Attitude". IEEE TRANSACTIONS ON NAVIGATION AND ROBOTICS, VOL. 35, No. 1, January, 1999, pages 112 to 121. In this technique, it is assumed that a detected body has a uniform motion (for example, a constant movement speed) in one direction. Namely, although the detected body continuously